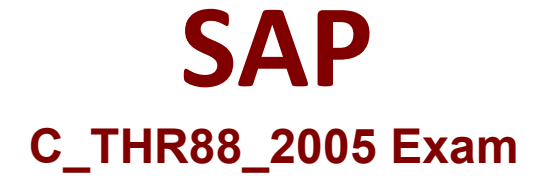

# **SAP Certified Application Associate - SAP SuccessFactors Learning Management 1H/2020 Exam**

**Questions & Answers Demo**

# **Version: 8.0**

# **Question: 1**

What needs to be configured to add a successful completion Status reference to SuccessFactors Learning? Note: There are 2 correct answers to this question.

A. Credit Given checkbox

- B. Assignment Type
- C. Item Type
- D. Domain

**Answer: A, C**

### **Question: 2**

You want do define the customer tenant ID suffix for connector file names in SuccessFactors Learning. What is the recommended way to do this in System Admin?

A. Choose System Configuration and modify the CONNECTORS configuration file to define the tenant suffix

B. Choose System Configuration and modify the LMS\_ADMIN configuration file to define the tenant suffix C. Choose Connectors and test the FTP Connection for each

D. Choose System Configuration and modify the CONNECTORS configuration file to define each connector file name

**Answer: A**

### **Question: 3**

A customer wants a scheduled offering to allow self-registration.

In addition to selecting the Self Registration option on the Scheduled Offering, what else needs to be done?

Note: There are 2 correct answers to this question.

- A. The registration cutoff date must be in the future
- B. The offering must be in a catalog that supervisors/approvers can view
- C. The offering must be in a catalog that users can see
- D. The Self registration checkbox must be selected on the Item record

#### **Question: 4**

Your customer needs an item to tract whether workers on the production factory floor have performed specific tasks. You create tasks to set up an observation checklist for this item. What item classification must be used for this item?

- A. Blended (Scheduled and Online)
- B. Online
- C. Other
- D. Instructor Led (Scheduled Only)

**Answer: C**

### **Question: 5**

What does the Record Learning - Multiple tool record? Note: There are 3 correct answers to this question.

- A. External learning events to match approved training plan requests
- B. Learning events for more than one user and for more than one item
- C. Price and account codes for learning events
- D. Learning events for registered users in a scheduled offering
- E. External learning events for more than one user

**Answer: B, D, E**

#### **Question: 6**

What can you configure in the Landing Page settings? Note: There are 3 correct answers to this question.

- A. The tiles that appear for the users
- B. The date on which a standard tile is automatically removed from the view
- C. The date on which a custom tile is automatically removed from the view
- D. The additional pages that appear for the users
- E. The background color for standard tiles

**Answer: A, C, D**

#### **Question: 7**

What system configuration setting do you need to configure when integrating the SAP SuccessFactors HCM Platform with SAP SuccessFactors Learning?

A. AUTHENTICATION B. CONTENT IMPORT C. LEARNER\_SECURITY D. BizX

**Answer: D**

## **Question: 8**

If instructors have access and the correct permissions what can they do on the My Classes screen? Note: There are 3 correct answers to this question.

- A. Initiate Training Evaluations
- B. Remove users from the registration for an existing Scheduled Offering
- C. Create a new Scheduled Offering
- D. Record Learning for an existing Scheduling Offering
- E. Record Learning for an Ad Hoc event

**Answer: B, D, E**

#### **Question: 9**

Your customer would like to synchronize the Competency Model in the SAP SuccessFacrots HCM Platform with SAP SuccessFactors Learning. How do you synchronize this data?

A. Navigate to Performance -> Tools -> Competency Gaap Assistant in SAP SuccessFactors Learning and complete the gap assessment

B. Navigate to System Admin -> Configuration -> Competency Assessment and complete the competency assessment

C. Navigate to an Item in SAP SuccessFactors Learning, select the Competencies tab and update the section accordingly

D. Export the data from the SAP SuccessFactors HCM Platform and import into SAP SuccessFactors Learning using the Competency Connector-SF

**Answer: D**

### **Question: 10**

A customer wants only users in Australia to be able to self-register for a specific scheduled offering. What must be set up to meet this requirme

Note: There are 2 correct answers to this question.

A. The item and the scheduled offering are in the Australia catalog

- B. The item and the offering are in the Australia domain
- C. The Australia catalog is in the Australia domain
- D. The Australia catalog is pushed to users using an assignment profile

**Answer: A, D**